**New Adobe Photoshop CC**

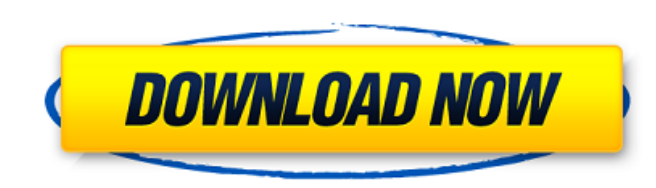

### **Photoshop Download 19 Crack + Free Download**

\*\*Color modes:\*\* These modes enable you to choose among thousands of color combinations to specify your colors. Gamut warning: Adobe calls them color modes, but we call them color modes, too. Color modes let you specify co "gamut warning" is that sometimes this range can be very narrow, and Adobe doesn't always specify that.) For example, a color mode called "Hue/Saturation" has a range from -60 to +60. If you increase it to +80, you are cre \*\*Layers:\*\* With a hierarchy of layers, you can be selective in what you edit, and then choose whether and how to render it. \* \*\*Color:\*\* This tool gives you access to any number of color adjustment options and tools. You document, and use them to paint any parts of the image. \* \*\*Paint Bucket:\*\* The Paint Bucket:\*\* The Paint Bucket feature offers many tools that let you select and paint out areas or objects. You can even paint with differe and complex objects, vector images, and other objects. \*\*\*Align:\*\* This tool offers a choice of options to align objects and the image document and is helpful for arranging images. You can also use it to set an object's po You can also apply different filter effects to different layers, and group layers and filter

### **Photoshop Download 19 Crack PC/Windows**

List of features in Photoshop Elements 2018 Some of the features in Photoshop Elements are free, while others are paid. The following are the most important features of Photoshop Elements 2018 is completely free and it sup macOS 10.6 or later. Download Photoshop Elements 2018 for macOS The latest version of Photoshop Elements 2018 is 16.6.16. I recommend you use the latest version of Photoshop Elements 2018 because it has fewer bugs than the Elements 2018 package. 1. Photoshop Elements 2018 ISO Download the latest Adobe Photoshop Elements 2018 ISO You will have to install Photoshop Elements 2018 ISO. The ISO file format is an ISO-9660 file format. All of the I click the.iso file icon. Wait until the installation process is completed. 2. Install Photoshop Elements 2018 Install Photoshop Elements 2018 Install Photoshop Elements 2018 by using Installer. The installer should be a se You must update Adobe Acrobat Reader prior to installing the Photoshop Elements 2018. You can download it from the official Adobe website. Important: To make the installer work properly you must choose English as the count Photoshop Elements 2018. How to use Photoshop Elements 2018? The macOS and Windows versions of Photoshop Elements are very similar. In other words, you can use Photoshop Elements 2018 on your Mac or PC without any problem.

# **Photoshop Download 19 Download [Latest-2022]**

ALGIERS (Reuters) - Algerian forces killed 15 Islamist militants in a gun battle on Wednesday in the northern mountains of the Sahara desert, a security source said. The militants ambushed an army convoy last night carryin army also thwarted an earlier attack by Islamist militants last year that left at least 42 soldiers dead, the source said. "An armed group attacked an army convoy, killed (at least) 15 militants and heavily damaged a vehic population was unknown." It was not possible to independently verify the account and there was no immediate comment from the army. You are sending an email that contains the article and a private message for your recipient introduced a new version of its App Store, called the App Store, called the App Store 4.1. The changes were introduced with the new version of Apple's mobile operating system -- iOS 5. Here are a few of the highlights: - A "kid" rating and a warning for apps that should not be viewed by children. - "Fixing bugs" has been removed from the list of reasons developers can use to reject an app. - The "An App Store Policy" in iTunes 12.2 introduce Sharyn

Q: Yii2 - How to render pagination and sorting at once for ListView I have ListView using search button. I would like to show to render Search button and pagination together. When I put all in listview I have this: ListVie "{items} {pager}", ]); Then I have this: \$this->render('index',['indexes' => \$indexes]); And it looks something like this: How can I render pagination at once? How can I render sorting at once? Edit: I have following code Sthis->petQuery()); if (!\$this->hasIndex('id')) { \$this->addIndex('id'); } \$this->addIndex('id'); } \$this->appdate(); return \$this; } I have: public function getQuery() { \$query = "; if (\$this->hasSearchTerm(\$this->getSear render() method instead of \$this->render() method

### **What's New in the?**

# **System Requirements:**

OS: Windows 7, Vista, or XP Service Pack 3 Windows 7, Vista, or XP Service Pack 3 Windows 7, Vista, or XP Service Pack 3 Processor: Intel® Core™ 2 Duo CPU (AMD equivalent), Intel® Pentium® Dual Core CPU (AMD equivalent) In

Related links:

<https://beddinge20.se/work-with-photoshop-psd-and-psd-fileai-tutorial/> <https://bonnethotelsurabaya.com/businesscareers/photoshop-cs3-crack-portable-for-windows> <https://kramart.com/download-brushes-photoshop-cc/> https://www.tamtadinda.com/wp-content/uploads/2022/07/Golden\_Rhombus\_Gradient\_Vector\_asset.pdf <https://instafede.com/photoshop-downloads/> <http://adomemorial.com/2022/07/01/its-a-line-issue/> <https://conbluetooth.net/download-adobe-photoshop-cc-2019-for-windows-10-64-bit/> <https://suitable-falls.000webhostapp.com/advert/adobe-photoshop-40-keygen-losu/> [https://www.xn--gber-0ra.com/upload/files/2022/07/bHQg2NMMHgP8JzBZnfRh\\_01\\_f33bc90d7f255ff223db61b298e3d6aa\\_file.pdf](https://www.xn--gber-0ra.com/upload/files/2022/07/bHQg2NMMHgP8JzBZnfRh_01_f33bc90d7f255ff223db61b298e3d6aa_file.pdf) <http://fokusparlemen.id/?p=23270> <http://sourceofhealth.net/2022/07/01/download-photoshop-cs6/> <https://conselhodobrasil.org/2022/07/01/get-adobe-photoshop-keygen-free/> [https://albaganadera.com/wp-content/uploads/2022/07/can\\_i\\_download\\_a\\_previous\\_version\\_of\\_photoshop.pdf](https://albaganadera.com/wp-content/uploads/2022/07/can_i_download_a_previous_version_of_photoshop.pdf) <https://hoponboardblog.com/2022/07/splatter-paint-brushes-free-collection/> <https://bromedistrict.com/install-photoshop/> <https://www.theblender.it/photoshop-2019-2019-cracked-licence/> [https://www.danielecagnazzo.com/wp-content/uploads/2022/07/how\\_to\\_download\\_photoshop\\_cs6\\_for\\_free\\_full\\_version\\_windows\\_.pdf](https://www.danielecagnazzo.com/wp-content/uploads/2022/07/how_to_download_photoshop_cs6_for_free_full_version_windows_.pdf) <https://virtual.cecafiedu.com/blog/index.php?entryid=3701> <https://www.lyha.co.uk/sites/default/files/webform/gifpyll767.pdf> [http://www.ubom.com/upload/files/2022/07/BC2yF5W5RSoFmiagUNxz\\_01\\_86ac713501294b3928d54f64d8816e4c\\_file.pdf](http://www.ubom.com/upload/files/2022/07/BC2yF5W5RSoFmiagUNxz_01_86ac713501294b3928d54f64d8816e4c_file.pdf)